## Special Coues

Water Physics and Chemistry

### NAVIGATION

 $01 =$  Loran (mixed or unspecified)  $02 =$ Radar and/or fixes  $03$  = Raydist without complications  $04$  = Raydist with errors, drifting, etc.  $05 =$  Satellite  $06 = \Omega$  $07 =$  Loran A only

 $08 =$  Loran C only

### TURBIDITY CODE

- $1$  = Turbidometer; in JTU
- 2 = Transmissometer; in percent of light transmission over a 10 cm. path.

للمست

 $3$  = Flourometer; suspended solids calibration

METHOD CODE

- 1== STD (Salinity, Temperature, and Depth recorder)
- $2 = XBT$  (Expendable Bathythermograph)
- $3$  = Mansen Cast
- $\mu$  = MBT (Mechanical Bathythermograph)

# TRISSZ TRI40S

 $68020$ 

#### CODING INSTRUCTIONS

NODC COUNTRY-CRUISE REFERENCE NO.  $68-0201$ , WRITER  $LWA$  DATE DATE ; APPROVED BY DATE CHECKED BY

SOURCE MATERIAL (AUTHOR, TITLE, VOLUME, PART, PAGE, ETC.)

Photostatic copies of Technical Report No. 113 of Physical-Chemical Data for Puget Sound and Approaches from Un. of Washington in Seattle, Washington. The entire data batch -  $68-0201$  - consists of 54 sub-data sets (cruises). A File Header Record should be encoded for each individual cruise. NODC Accession #68-0201; Vessel Names -- ASTOR and BROWN BEAR. See supplemental sheets for specific cruise and ship match-ups. Originator's Cr. No. -- varies with each individual cruise as do the Dates of Operation. Some of the observations are unreadable and they are so noted. They may be ignored.

NODC PUB. M-2 TS TO BE USED IN CONJUNCTION WITH THESE INSTRUCTIONS

(General instructions begin on Page 2)

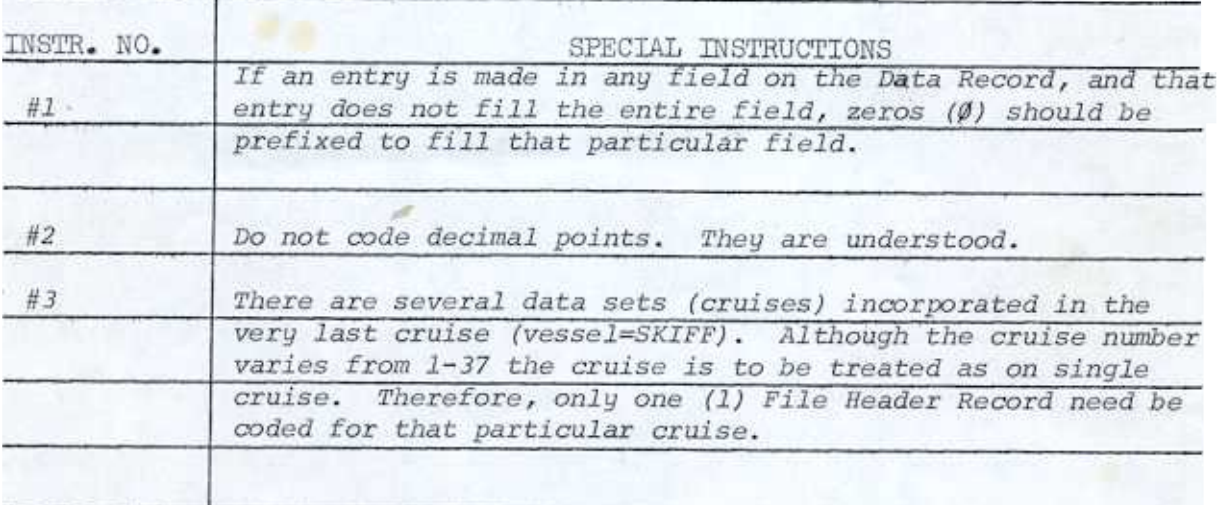

# Supplemental Sheet for 68-0201

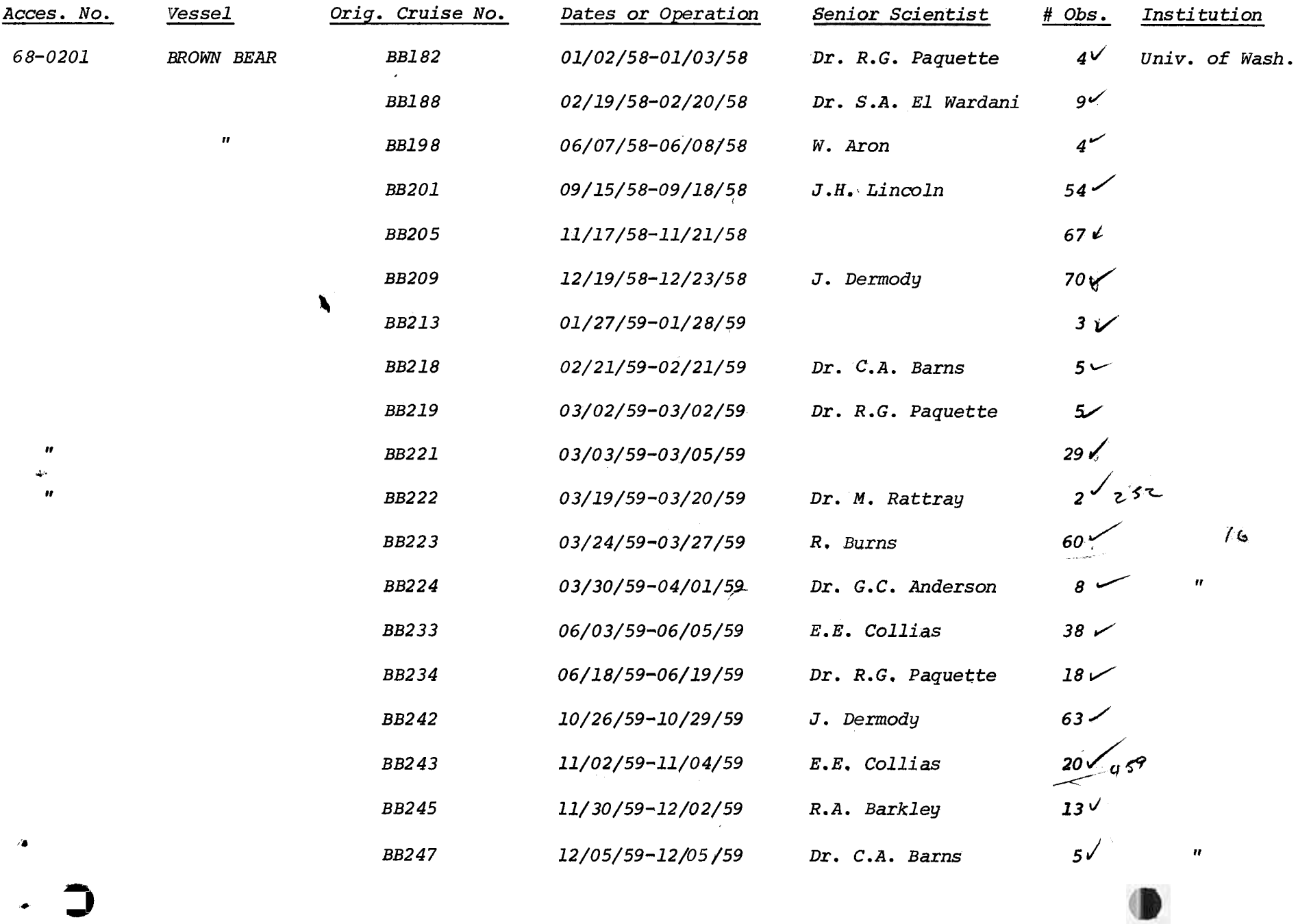

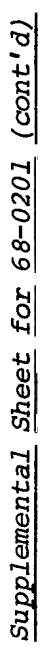

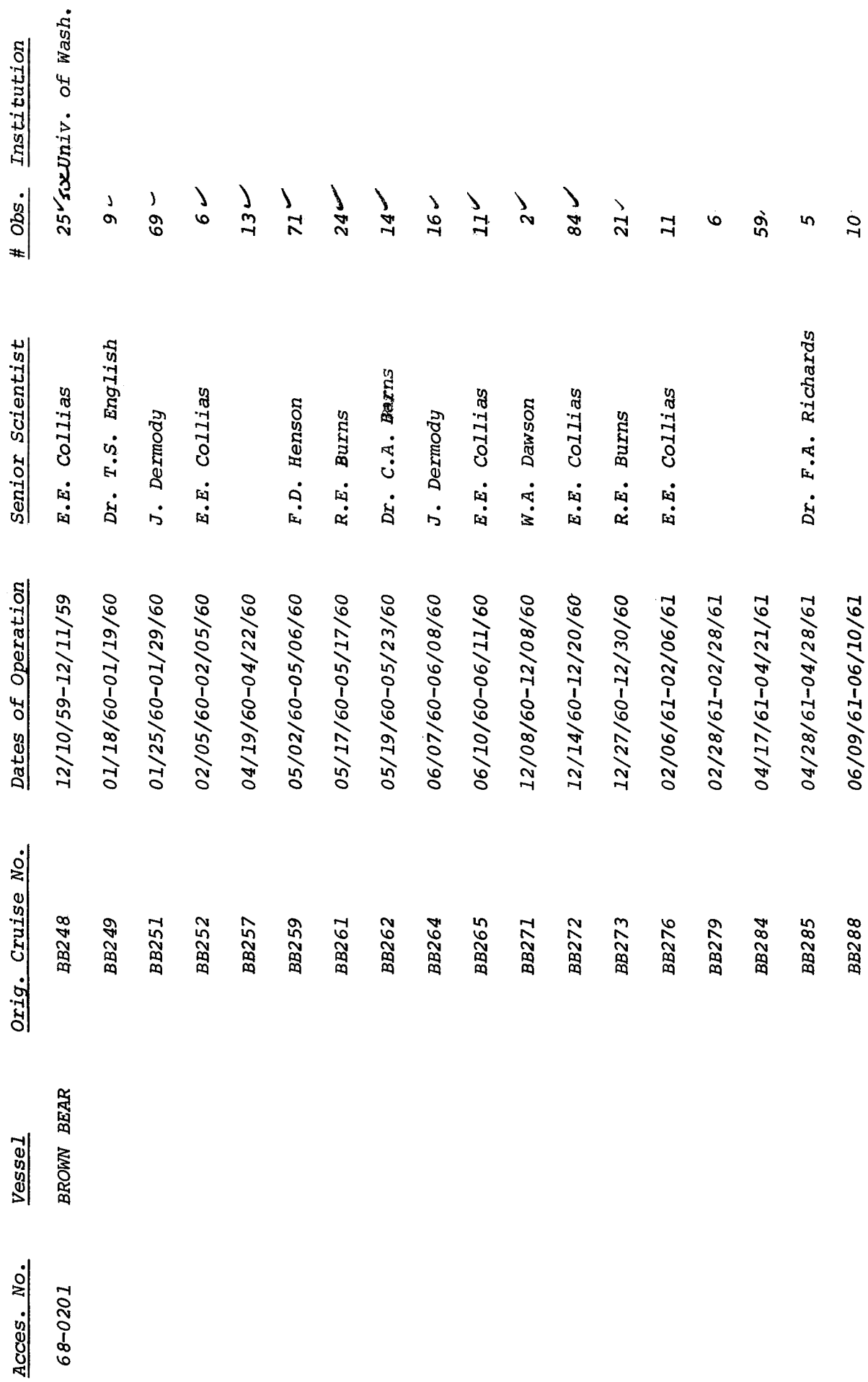

 $\sim$ 

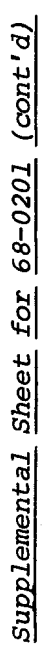

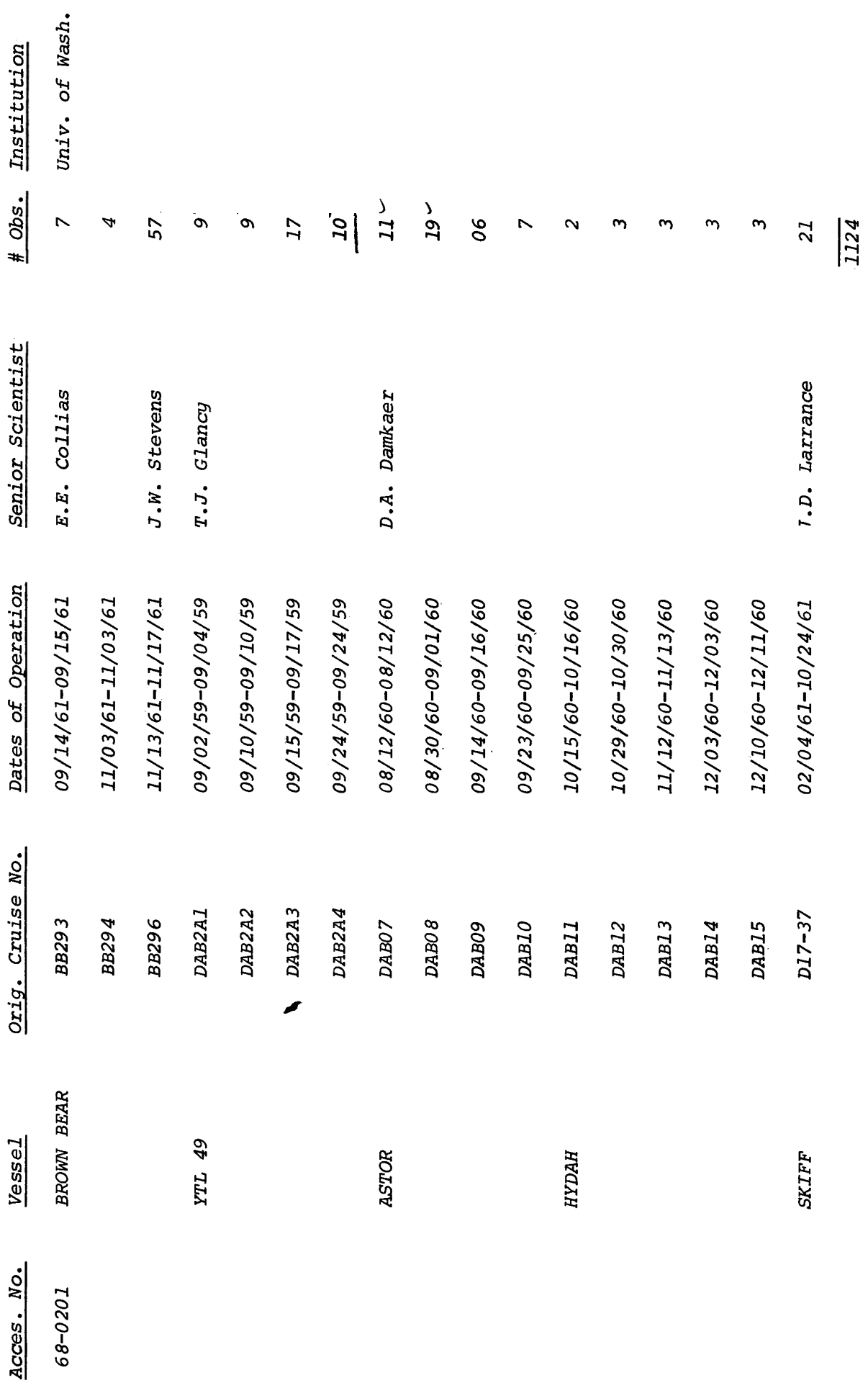

 $\mathfrak{m}$ 

File Header Record

.

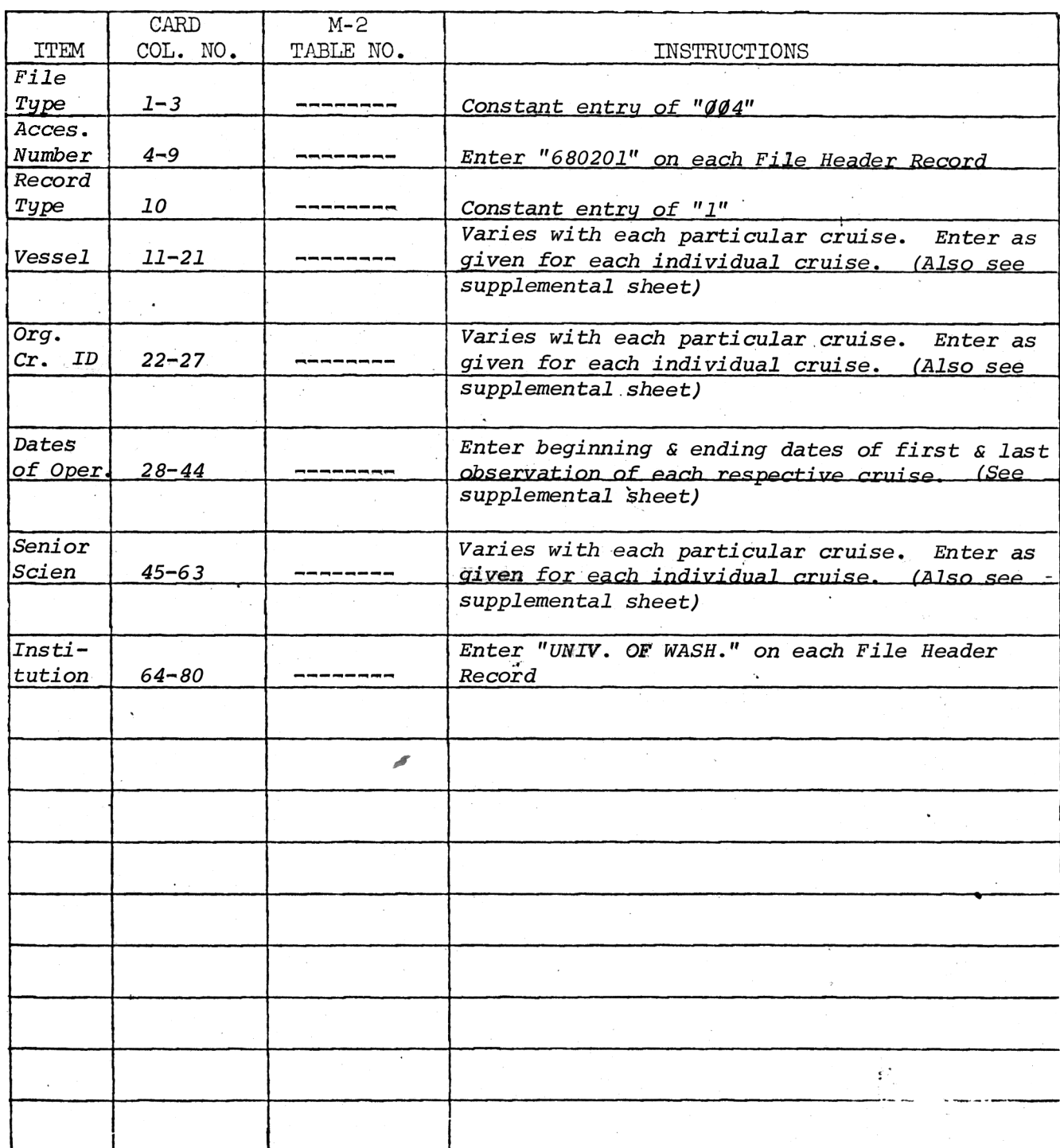

 $First - Station$ Header Record

'--- -

.

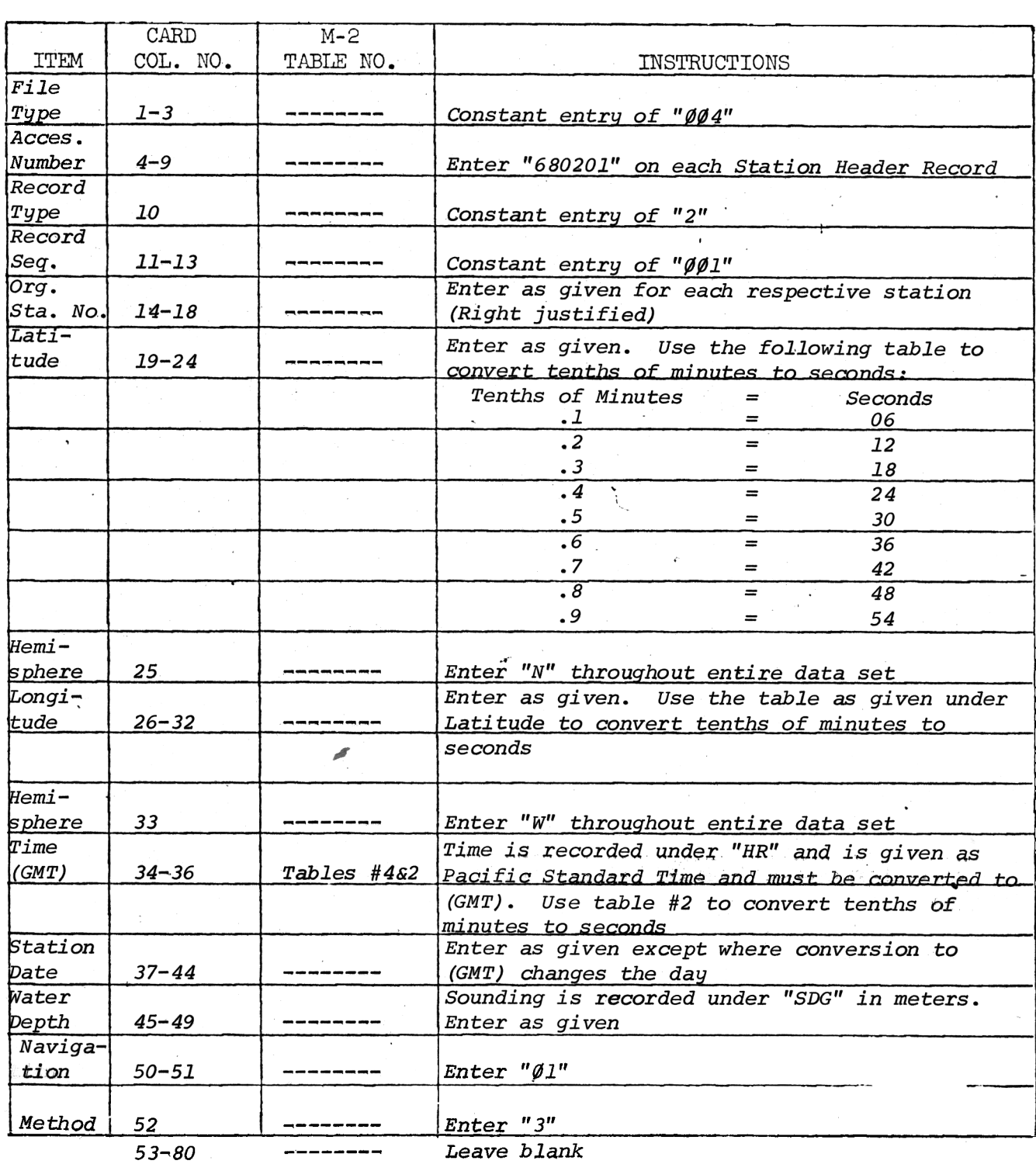

Second - Station Header Record

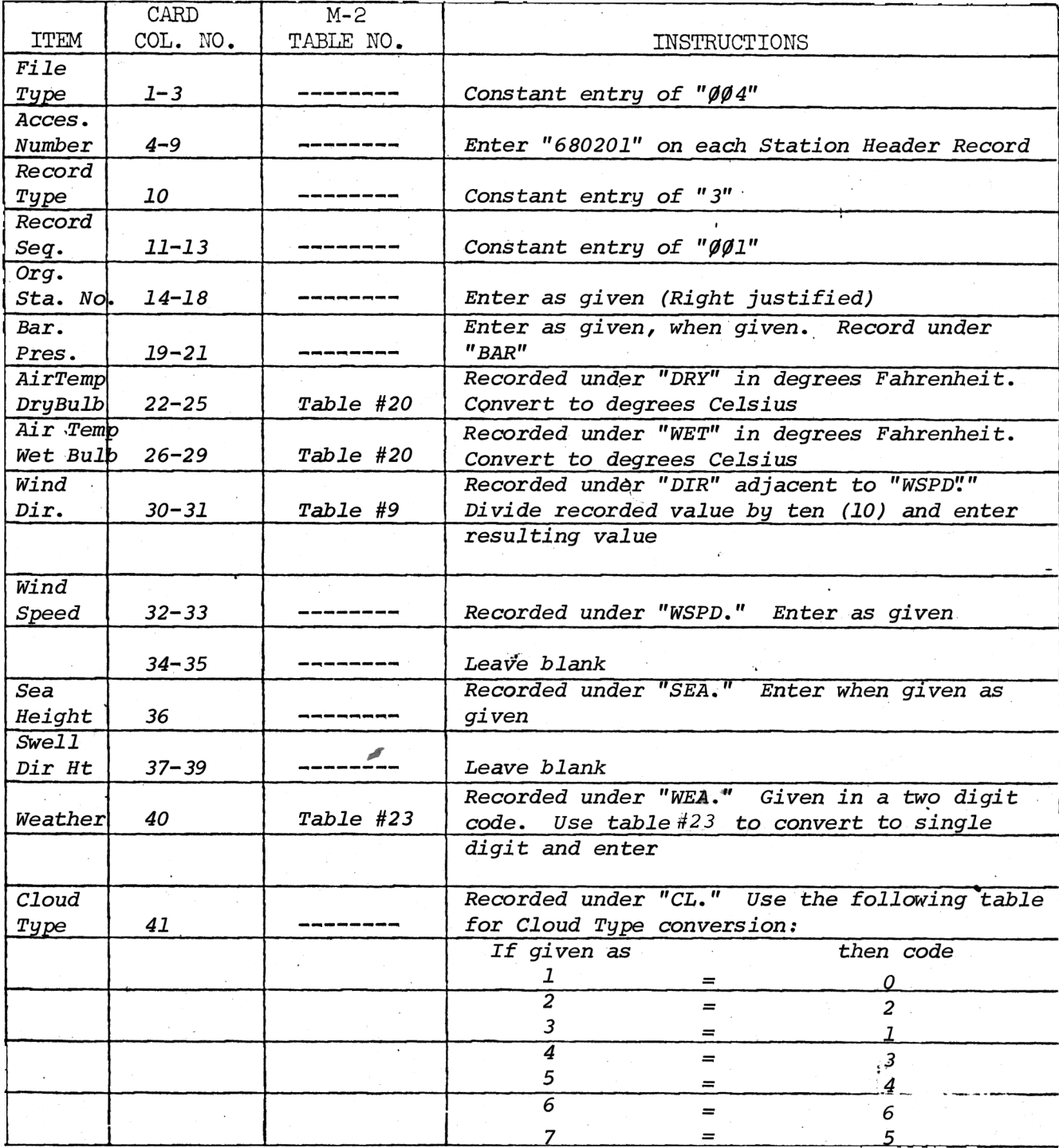

 $PAGE$  4 OF 5 PAGES

CODING INSTRUCTIONS FOR CRUISE NO. 68-0201

Second - Station Header Record (cont'd)

 $\begin{array}{c} \bullet & \mathbf{J} \rightarrow -\frac{\mathbf{u}}{2} \\ \mathbf{v} & \mathbf{v} \end{array}$ 

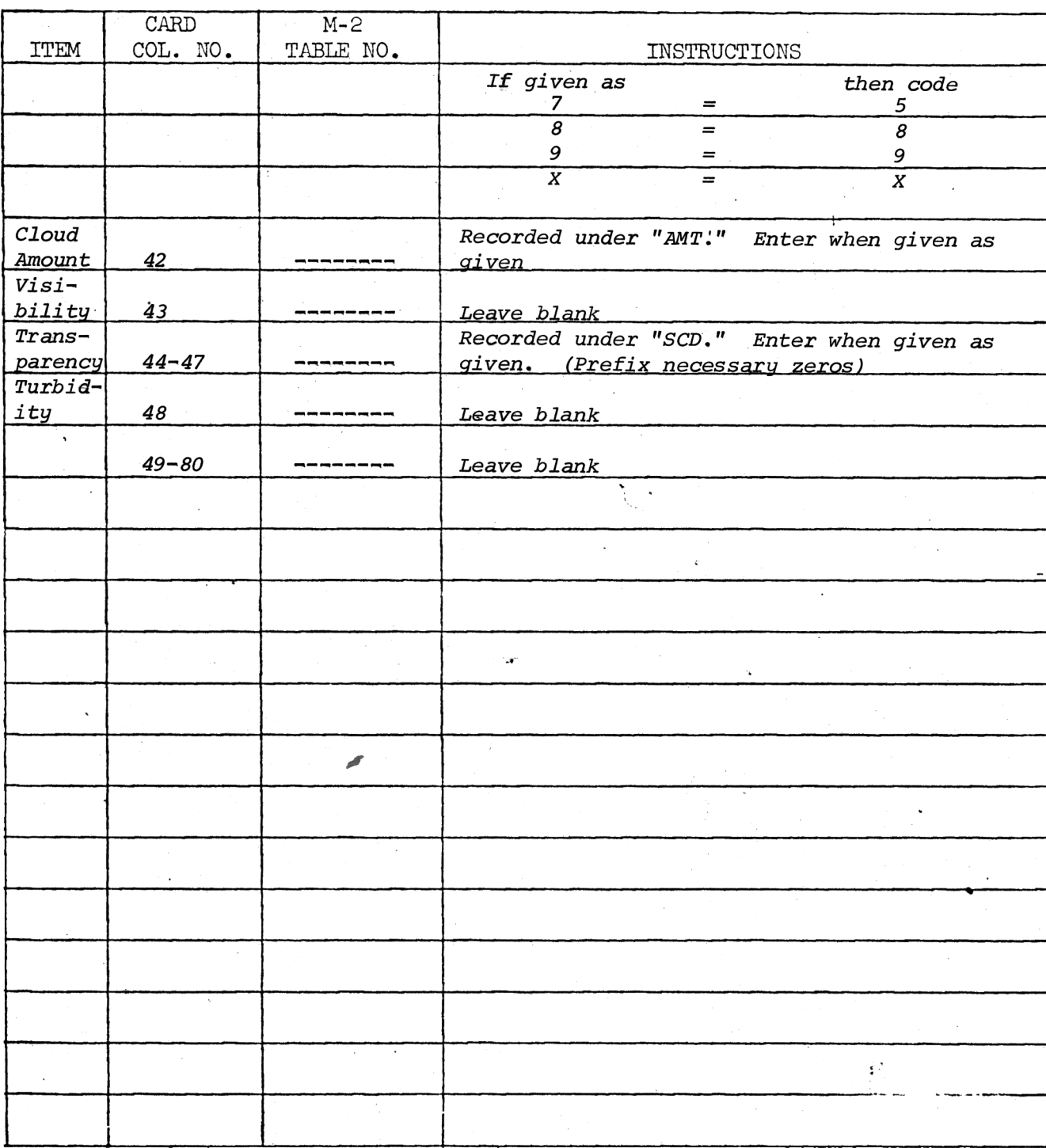

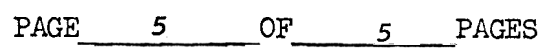

Data Record

f

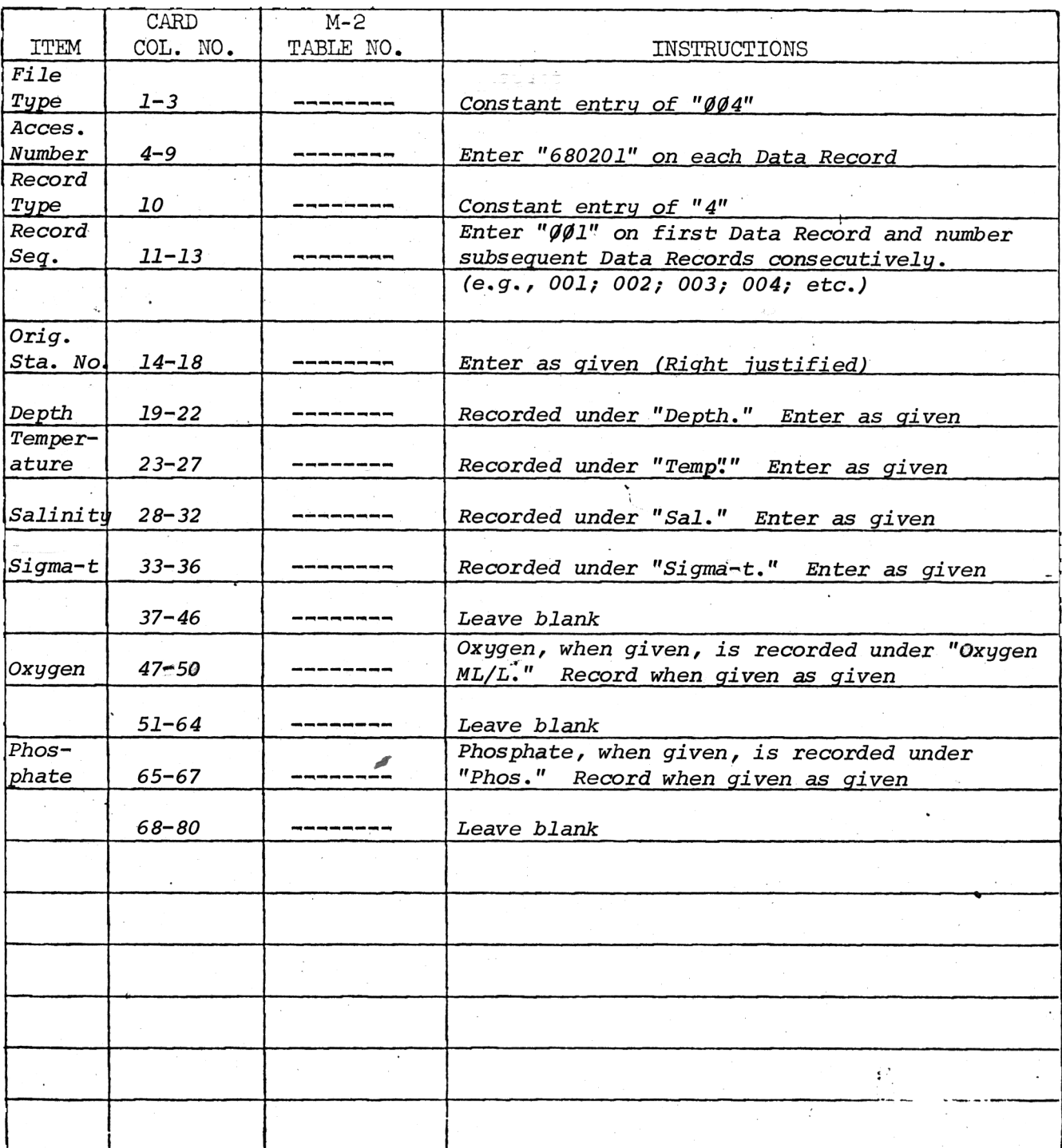